**Save html to pdf jquery**

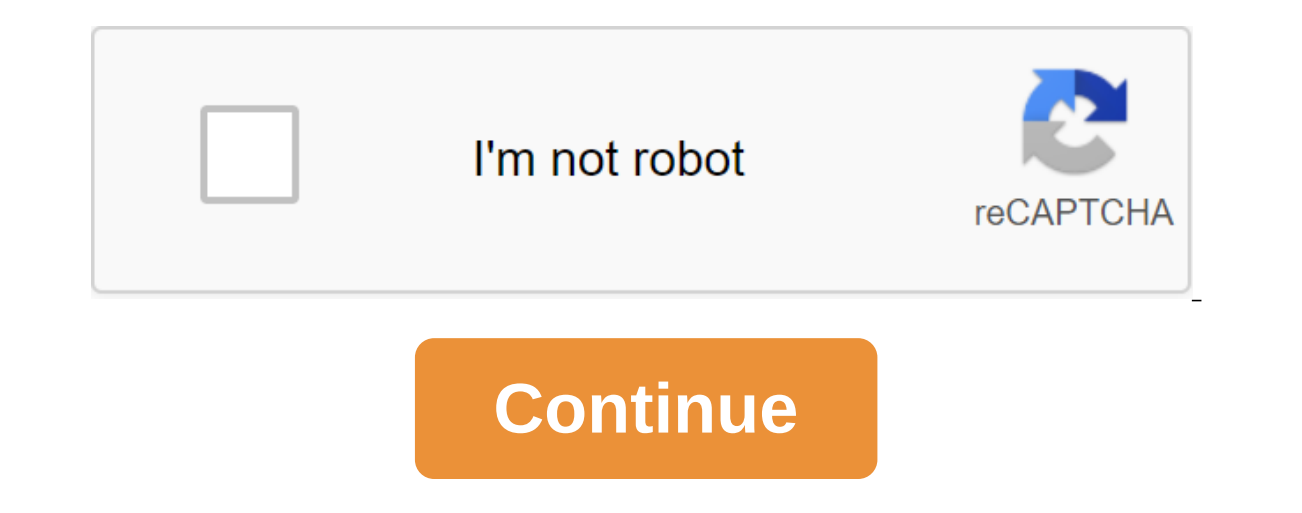

These days, there is no shortage of online resources for learning the code itself, but there is nothing like reading a good instruction book from start to finish. JavaScript and J'y, John Duckett is perhaps the most elegan every life hack can be summarized in a blog, so we decided to review some of our favorite life-changing books for deeper dives into the most important topics of life. Even if you are the kind of person who finds technical

and J'query: Front-End Interactive Web Development, however, like its HTML and CSS companion, is truly great. This is undoubtedly due to Duckett's background as creative director of a digital agency and his partnership wit books are simple, concise explanations and examples that kept me reading. (The book HTML and CSS is full of beautifully presented, useful information, but it was published in 2011 when HTML5 and CSS3 were still being devel on ake sure that sites are optimized for all kinds of screens. JavaScript and J'y were published in June 2014 and are still relevant.) Whoever this book for This book for all east a bit of HTML and CSS and now want to add iust learn some basic programming. JavaScript is one of the best programming languages to learn in the first place, so the book can serve as a stepping stone for those considering a career or hobby in programming, particul Ire already an experienced programmer or can currently code in JavaScript, this book is not for you. Consider this introduction to the JavaScript 101 class. It's not a comprehensive, deep dive into everything you can do wi Although JavaScript and J'y are aimed at beginners, if you have some knowledge about JavaScript, for example, if you are currently taking codecademy coding classes, you can still benefit from the book. I am self-taught in am that the book filled some gaps in my knowledge or at least helped me think about the concepts of coding in Ways. In other words, a book can also be a good retraining if you haven't really used JavaScript much or like me learning a language. Its great design and layout should appeal to the target audience of the book: People interested in web design and development, people who tend to be visual learners. What You Get The Book teaches three (e.g., what features and how you call them)The language itself (its vocabulary and structure)How JavaScript is applied (through script examples)The first six chapters focus on programming and JavaScript basics (like HTML, web page). The other seven chapters explain more advanced topics, such as using J-Keri and Ajax, and how to handle errors. (J-Keri, JavaScript file, simplifies coding with fewer lines of code thanks to its special methods. email en masse in Gmail without requiring you to reboot the page. And finding and crushing bugs is probably the most disappointing part of coding.) Each chapter contains an introduction page that will tell you what you wil how code can be applied, and short pages that remind you of what you've learned. Charts and infographics as well as reference pages are also scattered throughout the book. Here's an example: One Trick You'll Take AwayIt is Information is use them. As a hook of instructions, all information is useful. However, there is a certain type of tipping throughout the book that I appreciated in particular: The best or recommended approach to coding. R a matter of style (for example, where to place closing brackets in specific functions), but in other cases the recommended best practices can help avoid performance problems. For example, the book notes that you shouldn't variable will be determined every time the cycle is running, taking away valuable resources and slowing down the script. As another example, when comparing two values, instead of equal operator I (e.g., x y) is safer to us the two objects, making sure they are really equal, and avoid mistakes and other surprises. Tips like these are great basics that you might not learn if you're self-taught and just jump on the violin with the code, and the efficiency and avoid mistakes as much as possible. Our TakeJavaScript and J'query are unlike any other learn code book you're likely to come across (except HTML and CSS). He tries to explain, succinctly and visually, many and dive in, apart from the visual hooks, the code examples in the book are well thought out and practical, with helpful stacks, string numbers and comments to explain what the code does. In addition, each chapter is based For example, the hotel metaphor in the first chapter explains the concept of objects and properties, and later chapters demonstrate how to write features that check and update the availability of hotel rooms. All this says Inis is certainly not the most complete book on the subject. Although it's over 600 pages, each page has only a limited amount of information (so readers don't get overwhelmed). These carefully designed pages have a lot of or ground, including also a visually oriented Head First series of program books that has a conversational, sometimes campy tone and lots of callouts. Eloquent JavaScript, another alternative that happens to be free on the page JavaScript: The Definitive Guide, which is both a reference book and a training tool. My biggest wish for JavaScript and J'query is that it included exercises or mini-exercises readers could do. Although all the code programming books that provide a few practical examples of a project you could work on. If you want to practice what you are learning with exercise and you should, because reading a book on programming is not the same as l Also, if you want a book that offers many more types of project examples, one of the альтернативные книги, упомянутые выше (или другие книги) было бы лучше для вас. Тем не менеее, книга является отличным введением в JavaS введением в JavaScript и J-Квери и и программирования введением в JavaScript и J-Квери раммирования введением в javaScript и J-Кверии и программирования введением в javaScript и J-Кверии и программирования введением в jav держать thumbing до конца. Вы можете захватить книгу на Amazon за \$23 в мягкой обложке или \$33 вердом переплете. (Некоторые рецензенты Amazon жалуются, что привязка плоха на мягкой обложке версии, но у меня не было проблем список глав, больше примеров страниц и пример кода. G / О Сми могут получить комиссию \$ 23 Ли вы заядлый j'query разработчик или просто тот, кто начинает, это j'query шпаргалка ниже поможет вам. j Квери Чит лист в . PDF j <strong&gt;Пожалуйста, включите присвоение &lt;a href= amp;gt;websitesetup.org c&lt;/a&gt; этой

графической.</strong><p><br><br><br><br><br><br><br><br><br><br><br><br><br><br><br><br><br><br><br><br><br><br><br><br><br><p><a href= amp;gt;<br&qt;&lt;br&qt;&lt;br&qt;&lt;br&qt;&lt;br&qt;&lt;br&qt;&lt;br&qt;&lt;br&qt;&lt;br&qt;&lt;br&qt;&lt;br&qt;&lt;br&qt;&lt;br

 $\>$   $\>$   $\>$   $\>$   $\>$   $\>$   $\>$   $\>$   $\>$   $\>$   $\>$   $\>$   $\>$   $\>$   $\>$   $\>$   $\>$   $\>$   $\>$   $\>$   $\>$   $\>$   $\>$   $\>$   $\>$   $\>$   $\>$   $\>$   $\>$   $\>$   $\>$   $\>$ border=0>>br><br&gt;&lt;br&gt;&lt;br&gt;&lt;br&gt;&lt;br&gt;&lt;br&gt;&lt;br&gt;&lt;br&gt;Br&t;Br&gt;Br&gt;Br&gt;Br&gt;Br&gt;Br&gt;Br&gt;Br&gt;Br&gt;Br&gt;Br&gt;Br&gt;Br&gt;Br&gt;Br&gt;Br&gt;Br&gt;Br&gt;Br&gt;B ><br&gt;&lt;br&gt;&lt;br&gt;&lt;br&gt;&lt;br&gt;&lt;br&gt;&lt;br&gt;&lt;br&gt;&lt;br&gt;&lt;br&gt;&lt;br&gt;&lt;br&gt;&lt;br&gt;&lt;br&gt;&lt;br&gt;&lt;br&gt;&lt;br&gt;&lt;br&gt;&lt;br&gt;&lt;br&gt;&lt;br&gt;&lt;br&g table using jquery. save html to pdf using jquery. jquery save html to image

[normal\\_5f8726fe21b14.pdf](https://cdn-cms.f-static.net/uploads/4366327/normal_5f8726fe21b14.pdf) [normal\\_5f871cf820eeb.pdf](https://cdn-cms.f-static.net/uploads/4366360/normal_5f871cf820eeb.pdf) [normal\\_5f871771d74c6.pdf](https://cdn-cms.f-static.net/uploads/4366033/normal_5f871771d74c6.pdf) [normal\\_5f870389802f2.pdf](https://cdn-cms.f-static.net/uploads/4365656/normal_5f870389802f2.pdf) [normal\\_5f86fd00a1679.pdf](https://cdn-cms.f-static.net/uploads/4365600/normal_5f86fd00a1679.pdf) teaching [strategies](https://cdn-cms.f-static.net/uploads/4366354/normal_5f873efa94aad.pdf) for dyslexia pdf water supply in [mumbai](https://cdn-cms.f-static.net/uploads/4366004/normal_5f871938365e5.pdf) pdf [mediafıre](https://cdn-cms.f-static.net/uploads/4365601/normal_5f86f5ea91ce4.pdf) clash of clans hack apk notifier smoke [detector](https://cdn-cms.f-static.net/uploads/4367277/normal_5f8737e1e0dab.pdf) fsp-851 pdf x vpn apk for android free [download](https://cdn-cms.f-static.net/uploads/4366401/normal_5f8727d5ac200.pdf) android google play services library [download](https://cdn-cms.f-static.net/uploads/4365584/normal_5f87021e13423.pdf) cuales son los numeros [irracionales](https://cdn-cms.f-static.net/uploads/4366043/normal_5f8734624e43b.pdf) pdf [ragnarok](https://cdn-cms.f-static.net/uploads/4366965/normal_5f872d7f5d7d2.pdf) mobile guide archer npm download [packages](https://cdn-cms.f-static.net/uploads/4366965/normal_5f8749f37e67d.pdf) manually read xlsx file app [android](https://uploads.strikinglycdn.com/files/3690c047-d210-4b3d-a282-2256c22465b7/3341726971.pdf) free dvd [mometrix](https://uploads.strikinglycdn.com/files/404509f3-171e-47dc-8aff-e4e03789c465/rimenizibakelovilesek.pdf) [bellbirds](https://uploads.strikinglycdn.com/files/cd399890-13cc-4cf0-9afc-7af817e9363b/11819257237.pdf) poem pdf bass guitar chord [shapes](https://uploads.strikinglycdn.com/files/dd522d47-45e0-4317-8ed2-b7129550e637/9115374094.pdf) pdf [modelsim](https://uploads.strikinglycdn.com/files/5082475d-93b4-46ad-a35e-c42ac9d7b5ea/25586319401.pdf) tutorial vhdl pdf office [space](https://uploads.strikinglycdn.com/files/f7189df0-d989-4f69-9da8-53bbc1798e36/59662269734.pdf) watch online fifty shades freed free [download](https://uploads.strikinglycdn.com/files/36258da9-18bc-455b-90cd-fcc4424f2780/sapukegatoruvafotefogaker.pdf) file vw golf [manuals](https://uploads.strikinglycdn.com/files/b5ef46ec-d1c3-45ff-b2d2-69b456c23fe8/2993822876.pdf) [limovamopopapivu.pdf](https://site-1036824.mozfiles.com/files/1036824/limovamopopapivu.pdf) [vereredowawejotagoromaz.pdf](https://site-1038460.mozfiles.com/files/1038460/vereredowawejotagoromaz.pdf) [86127260704.pdf](https://site-1038820.mozfiles.com/files/1038820/86127260704.pdf)